## **DAFTAR ISI**

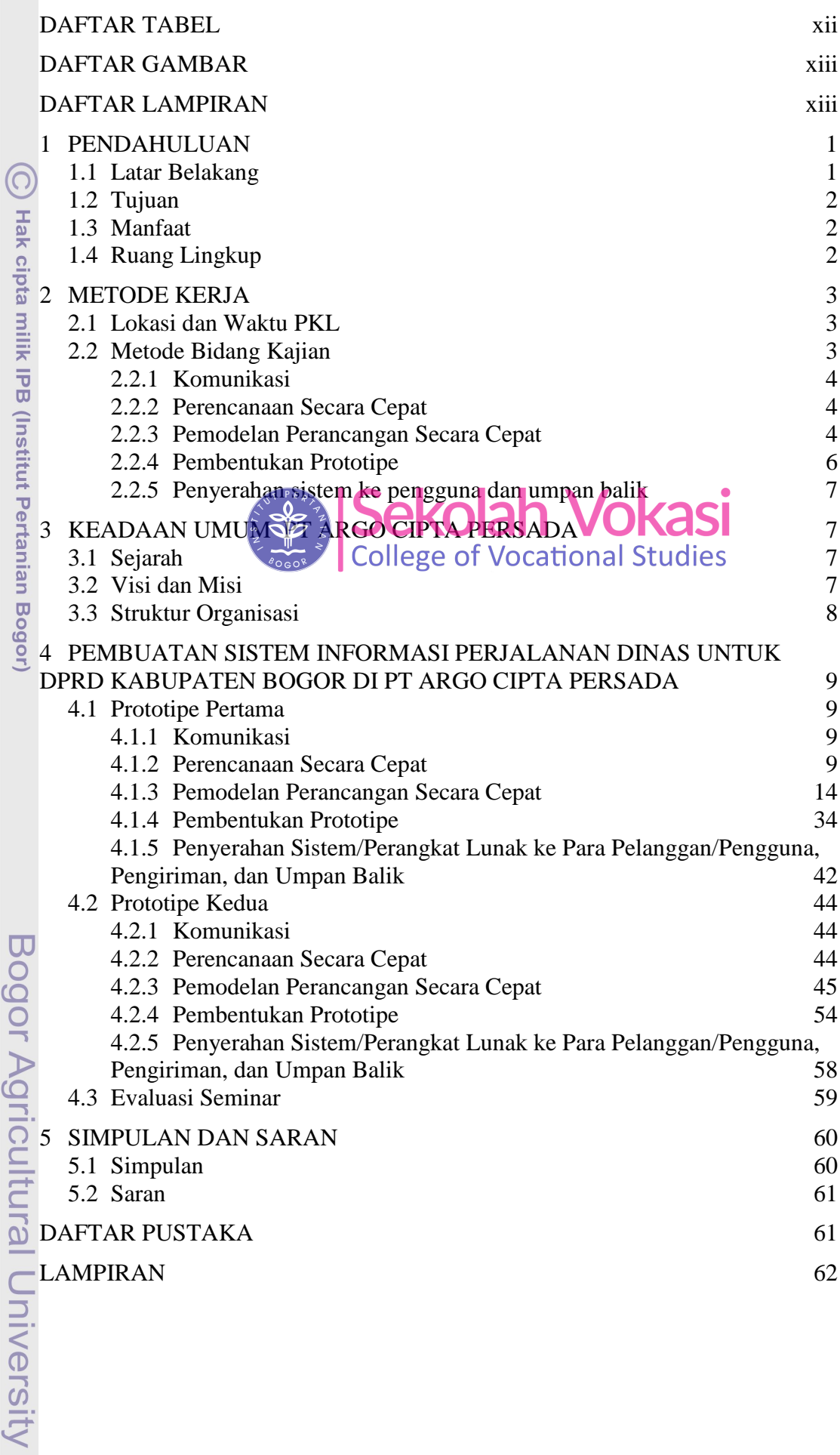

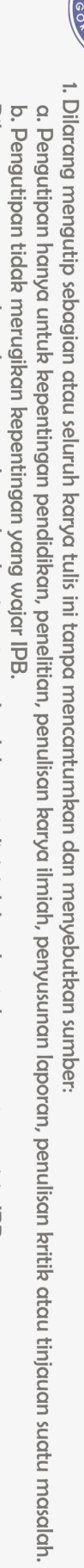

Hak Cipta Dilindungi Undang-Undang

NSTITU 00

 $k_{N+1}$ 

2. Dilarang mengumumkan dan memperbanyak sebagian atau seluruh karya tulis ini dalam bentuk apapun tanpa izin IPB.

<span id="page-1-0"></span>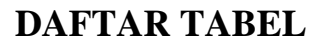

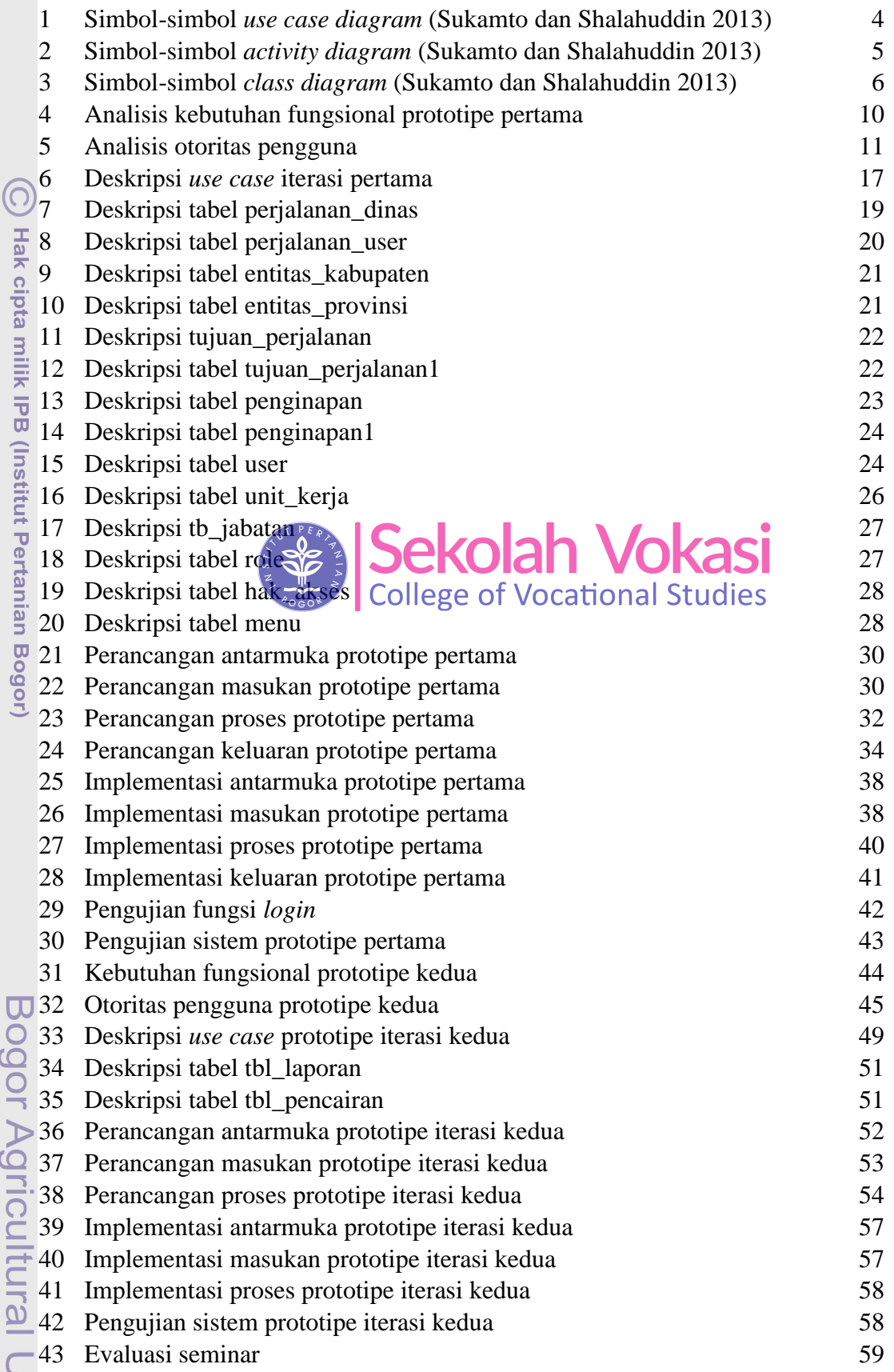

MSTITS 

 $v_{V|N}$ 

## <span id="page-2-0"></span>**DAFTAR GAMBAR**

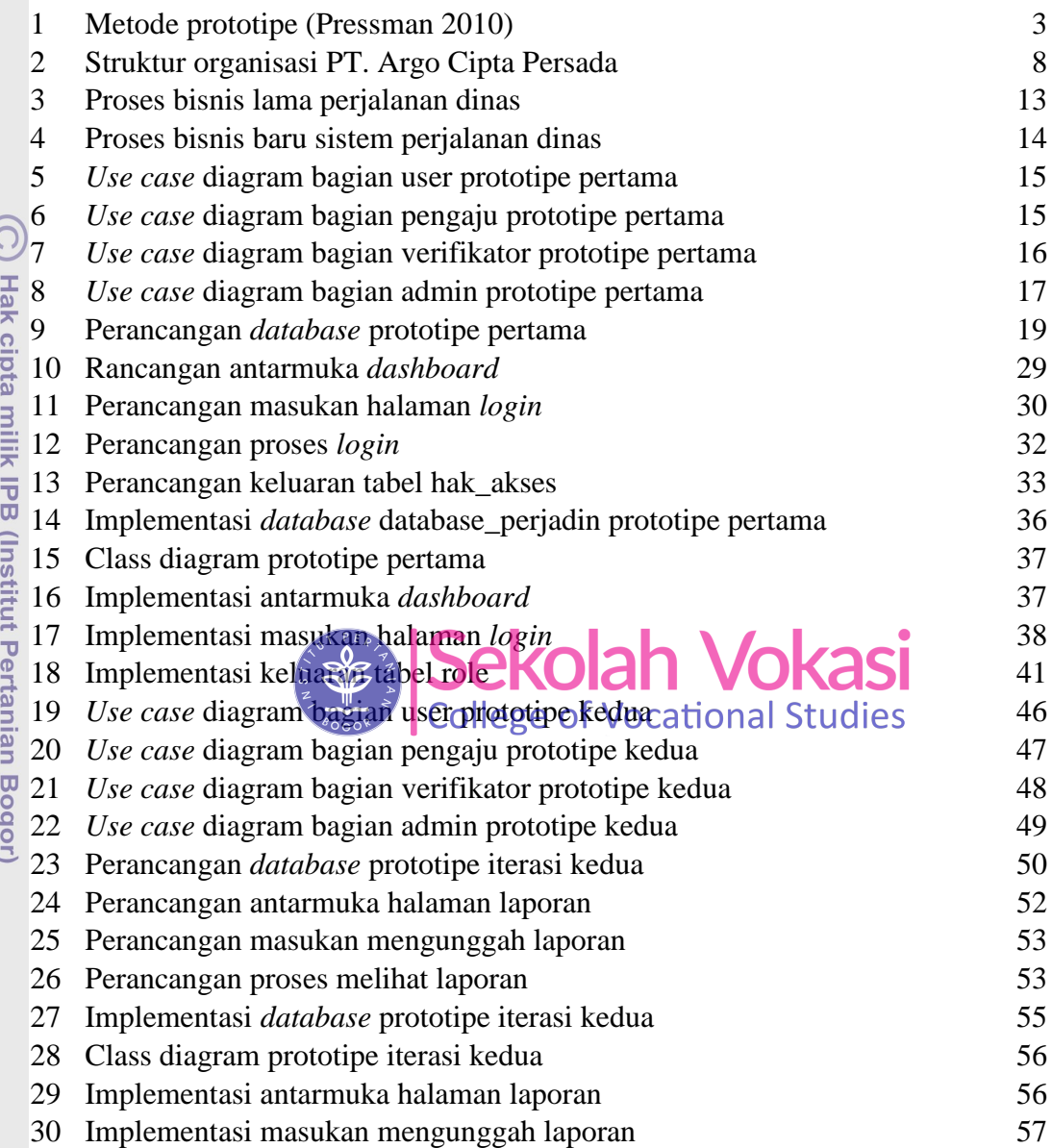

## **DAFTAR LAMPIRAN**

<span id="page-2-1"></span>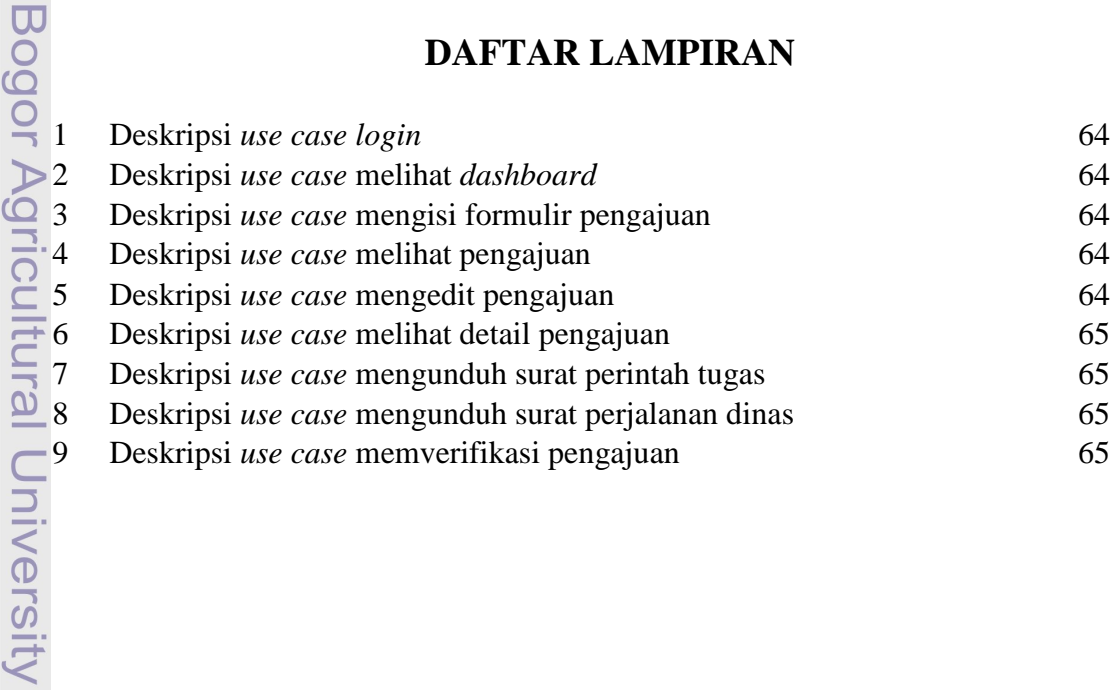

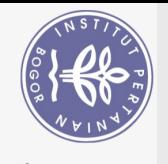

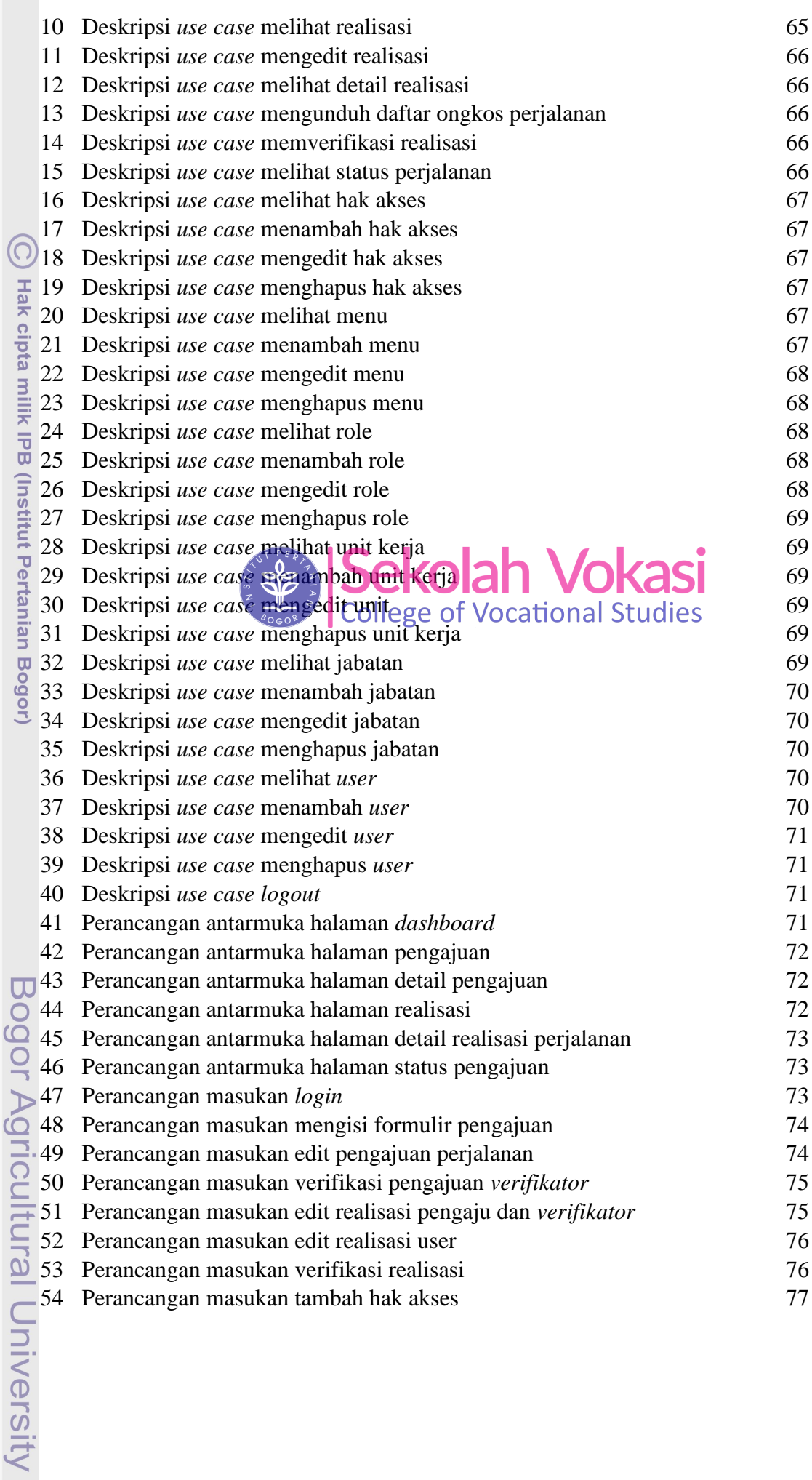

1. Dilarang mengutip sebagian atau seluruh karya tulis ini tanpa mencantumkan dan menyebutkan sumber:<br>a. Pengutipan hanya untuk kepentingan pendidikan, penelitian, penulisan karya ilmiah, penyusunan laporan, penulisan krit 2. Dilarang mengumumkan dan memperbanyak sebagian atau seluruh karya tulis ini dalam bentuk apapun tanpa izin IPB.

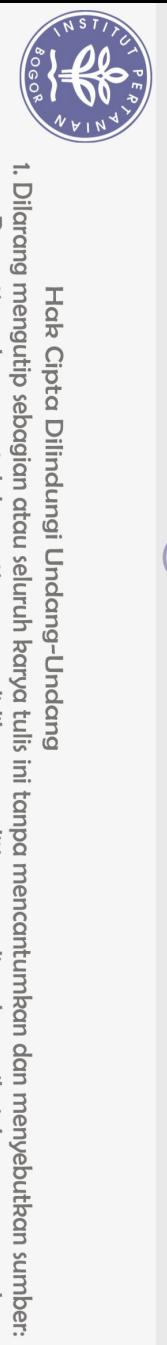

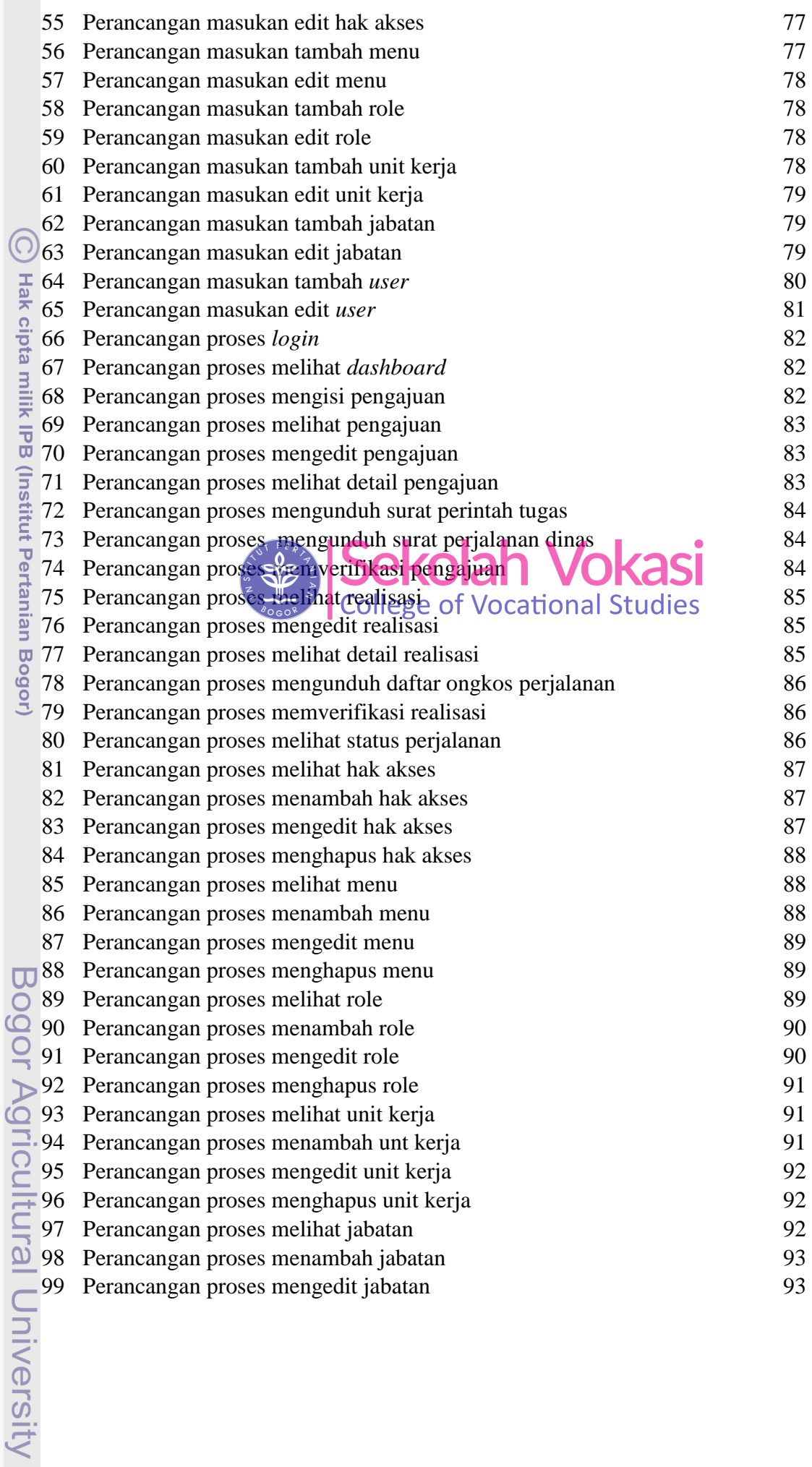

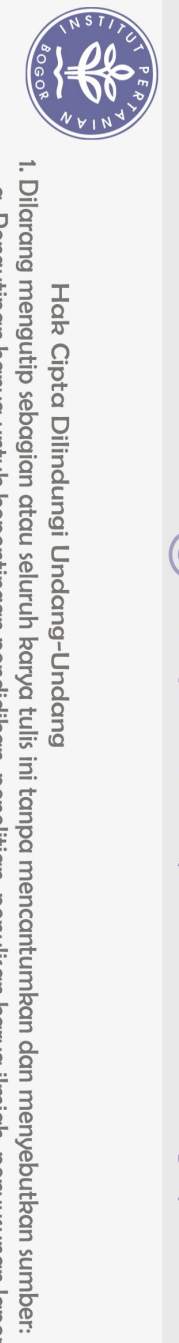

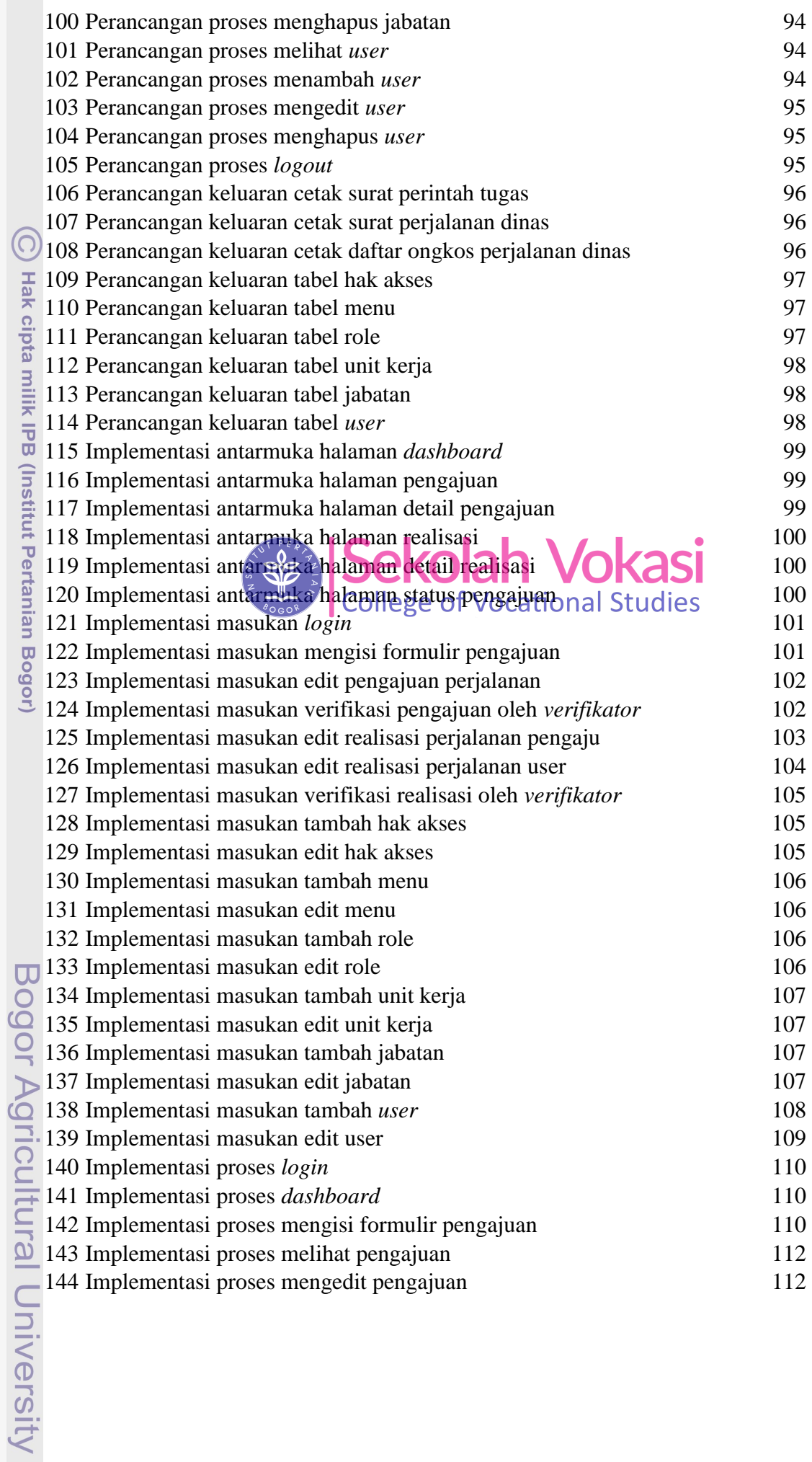

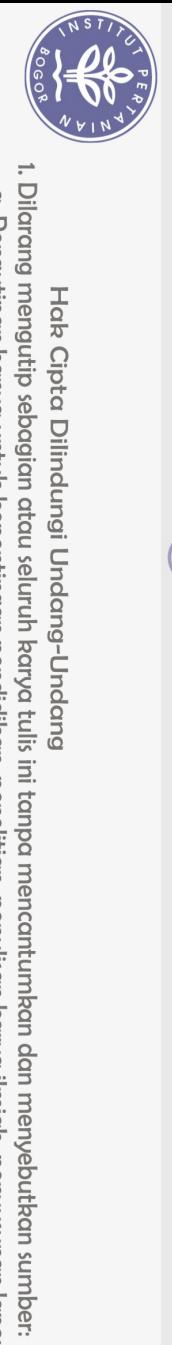

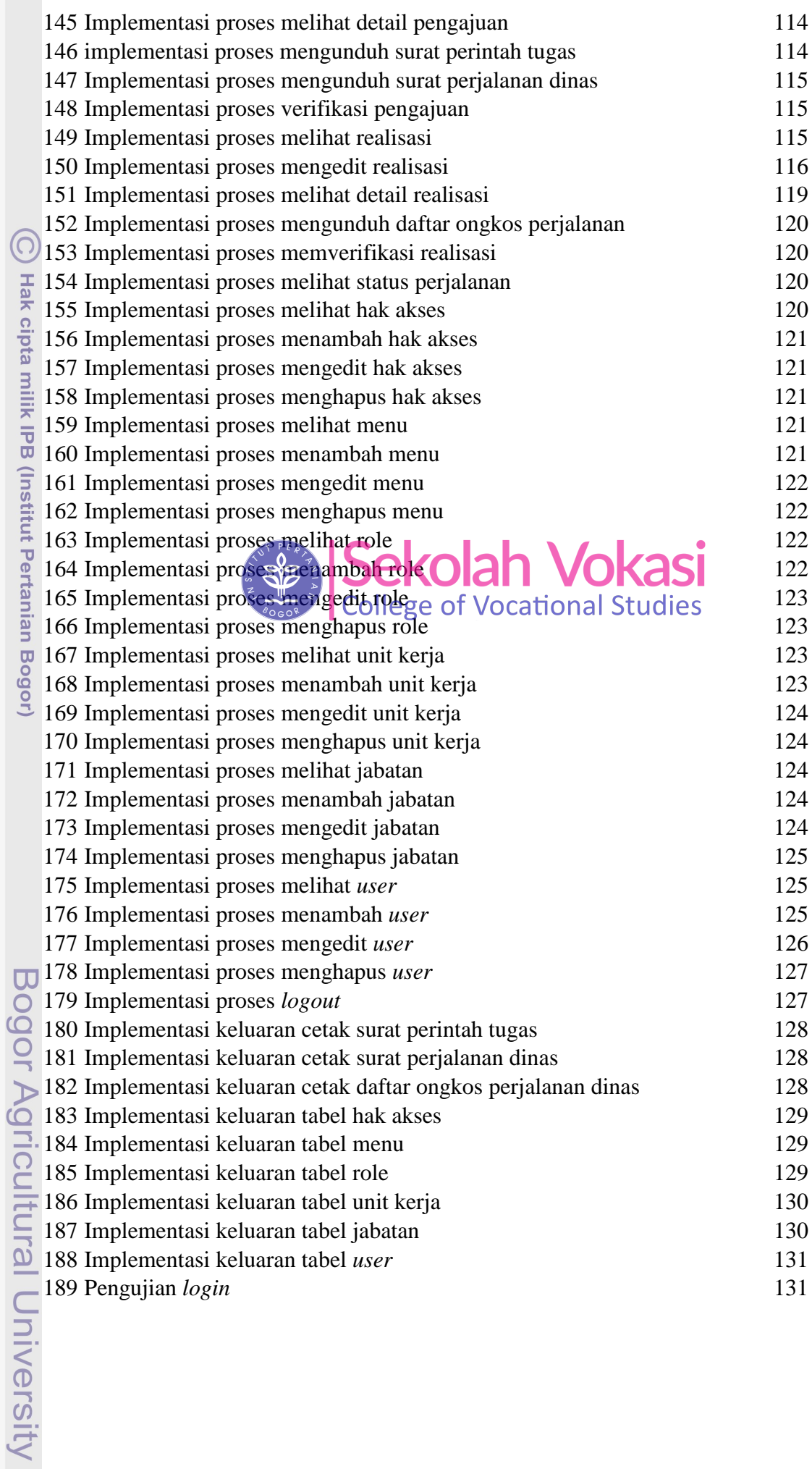

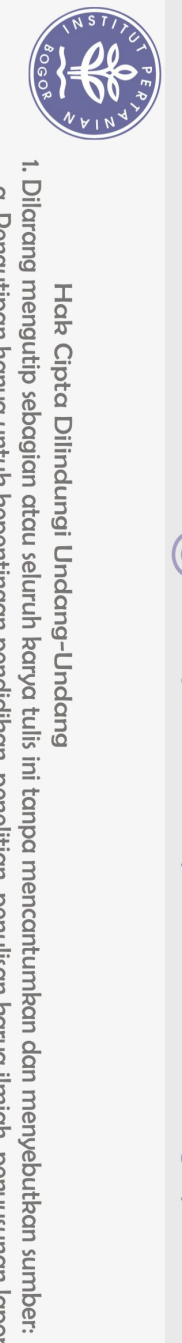

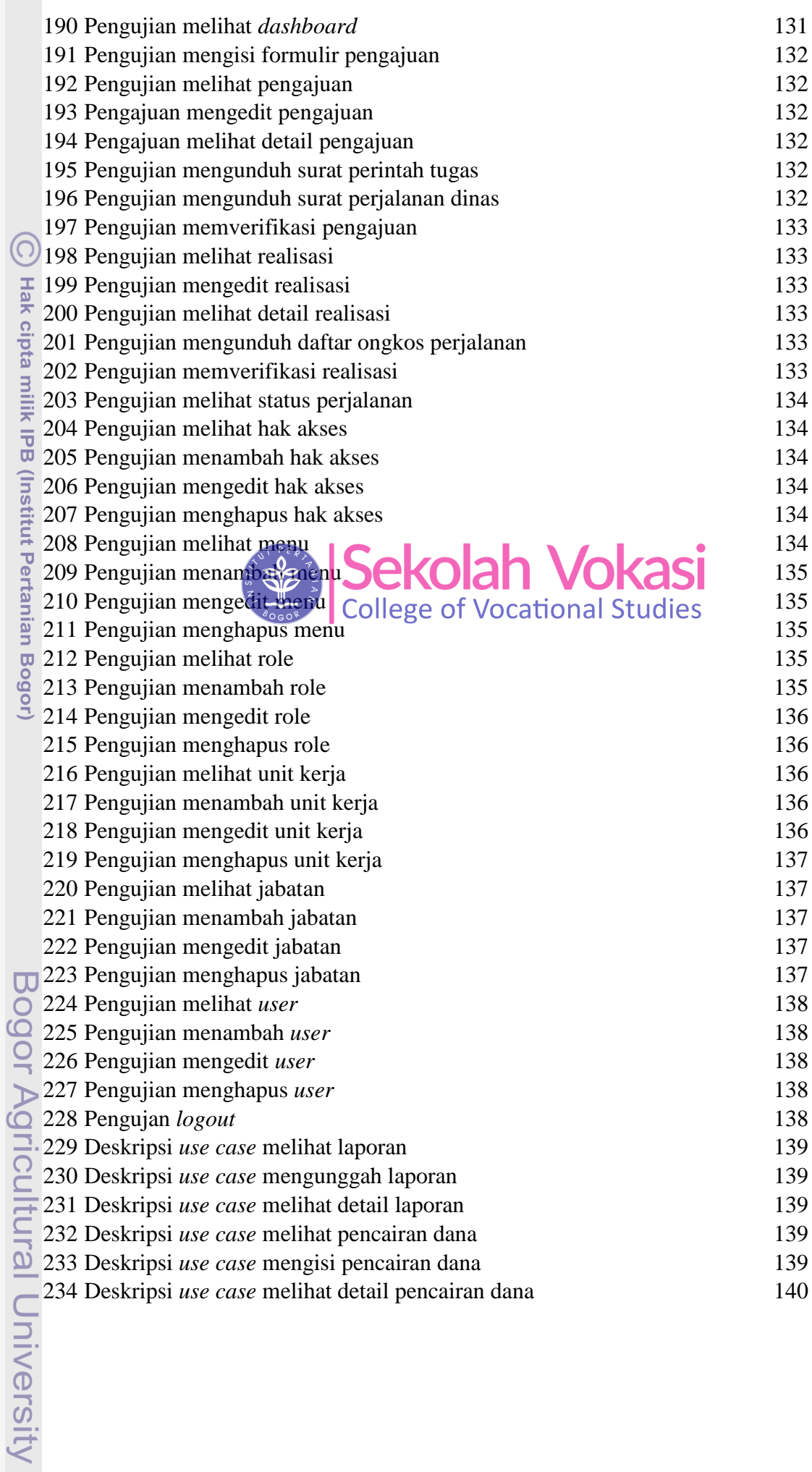

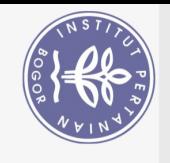

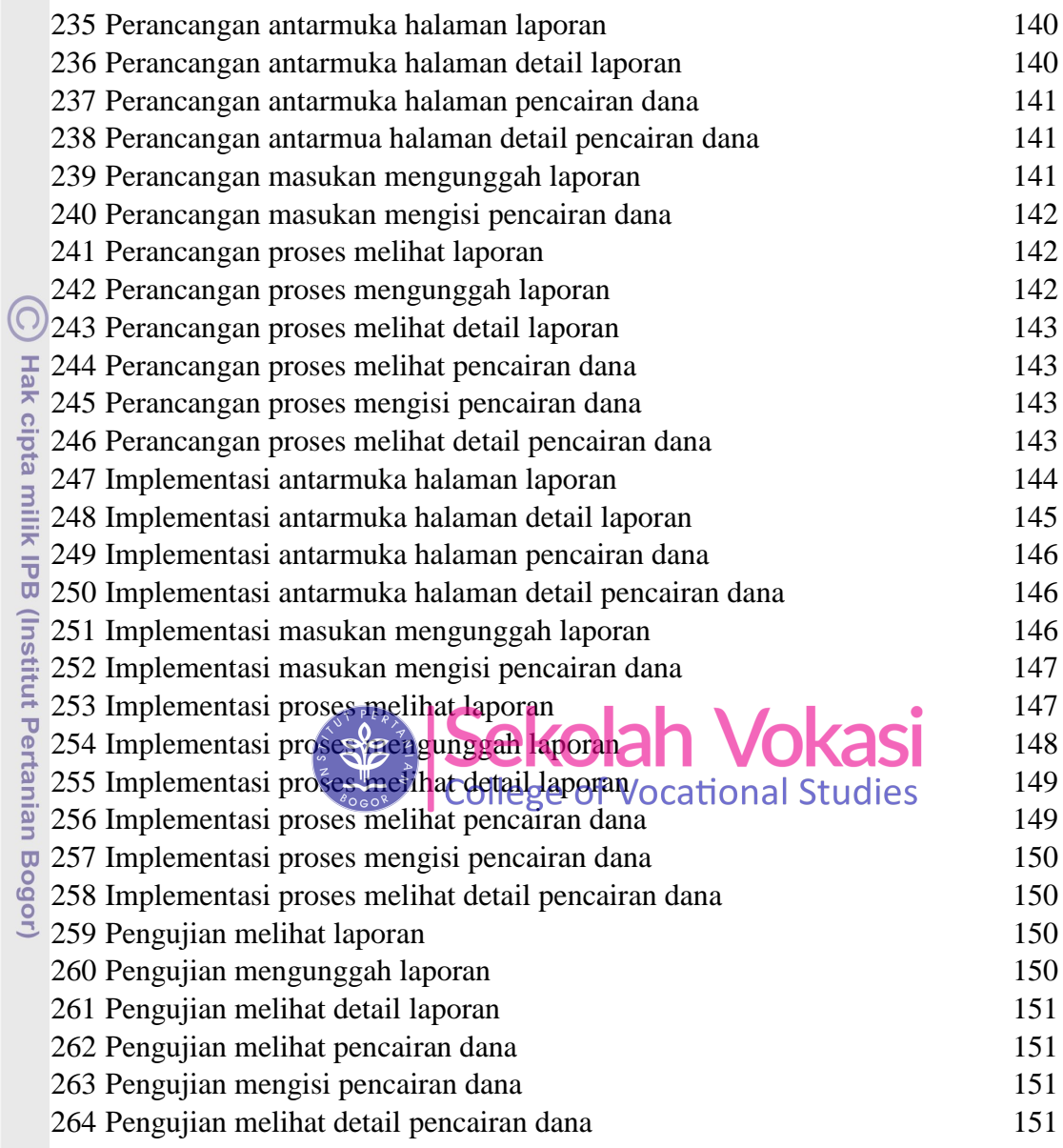

Bogor Agricultural University

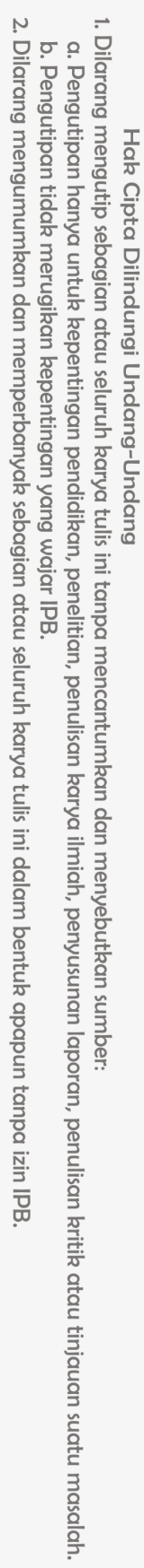